## To adjust the playing speed of any Vimeo video:

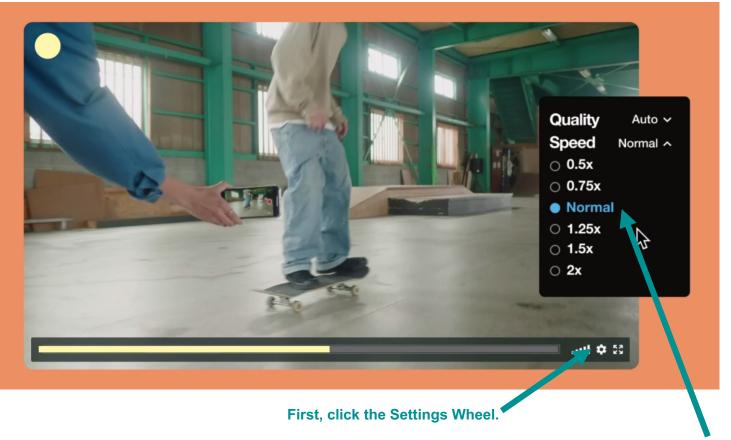

Then, click the Speed you want.